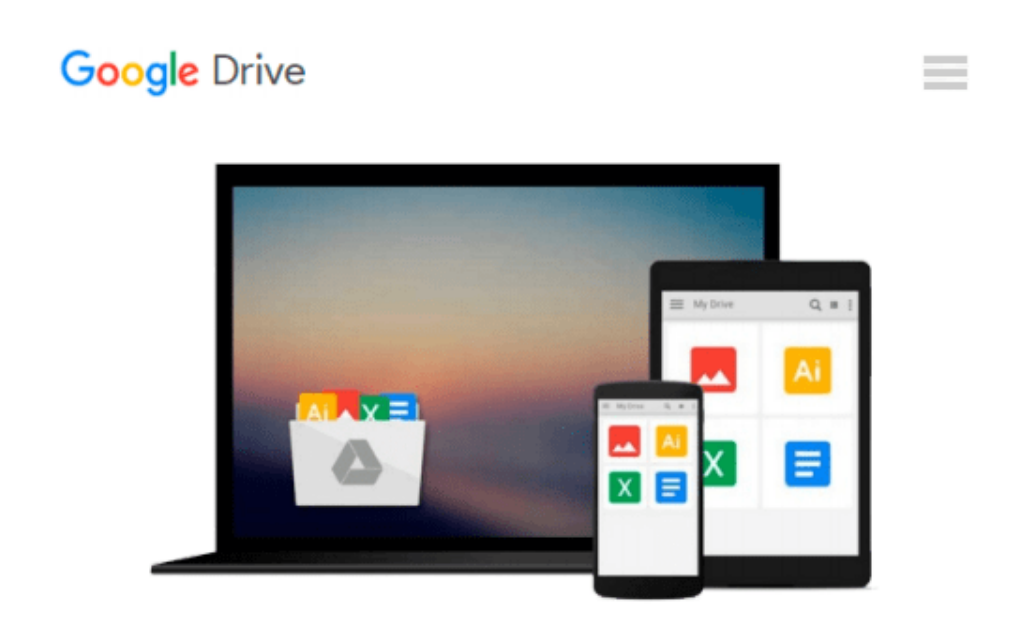

# **[(Photoshop CS5 for Windows and Macintosh: Visual QuickStart Guide )] [Author: Elaine Weinmann] [Jun-2010]**

*Elaine Weinmann*

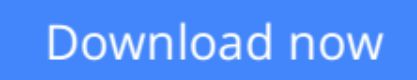

[Click here](http://zonebook.me/go/read.php?id=B010BCIC10) if your download doesn"t start automatically

## **[(Photoshop CS5 for Windows and Macintosh: Visual QuickStart Guide )] [Author: Elaine Weinmann] [Jun-2010]**

Elaine Weinmann

**[(Photoshop CS5 for Windows and Macintosh: Visual QuickStart Guide )] [Author: Elaine Weinmann] [Jun-2010]** Elaine Weinmann

**[Download](http://zonebook.me/go/read.php?id=B010BCIC10)** [\[\(Photoshop CS5 for Windows and Macintosh: Visual ...pdf](http://zonebook.me/go/read.php?id=B010BCIC10)

**[Read Online](http://zonebook.me/go/read.php?id=B010BCIC10)** [\[\(Photoshop CS5 for Windows and Macintosh: Visua ...pdf](http://zonebook.me/go/read.php?id=B010BCIC10)

#### **From reader reviews:**

#### **Ray Ellis:**

Book will be written, printed, or descriptive for everything. You can understand everything you want by a guide. Book has a different type. As you may know that book is important thing to bring us around the world. Beside that you can your reading ability was fluently. A e-book [(Photoshop CS5 for Windows and Macintosh: Visual QuickStart Guide )] [Author: Elaine Weinmann] [Jun-2010] will make you to become smarter. You can feel far more confidence if you can know about anything. But some of you think which open or reading a new book make you bored. It isn't make you fun. Why they could be thought like that? Have you trying to find best book or ideal book with you?

#### **Michele Reynolds:**

This [(Photoshop CS5 for Windows and Macintosh: Visual QuickStart Guide )] [Author: Elaine Weinmann] [Jun-2010] book is not really ordinary book, you have it then the world is in your hands. The benefit you get by reading this book is definitely information inside this reserve incredible fresh, you will get information which is getting deeper an individual read a lot of information you will get. This particular [(Photoshop CS5 for Windows and Macintosh: Visual QuickStart Guide )] [Author: Elaine Weinmann] [Jun-2010] without we recognize teach the one who examining it become critical in pondering and analyzing. Don't end up being worry [(Photoshop CS5 for Windows and Macintosh: Visual QuickStart Guide )] [Author: Elaine Weinmann] [Jun-2010] can bring if you are and not make your carrier space or bookshelves' grow to be full because you can have it in the lovely laptop even mobile phone. This [(Photoshop CS5 for Windows and Macintosh: Visual QuickStart Guide )] [Author: Elaine Weinmann] [Jun-2010] having very good arrangement in word and layout, so you will not feel uninterested in reading.

#### **Derick Heinz:**

Do you have something that you want such as book? The publication lovers usually prefer to opt for book like comic, small story and the biggest an example may be novel. Now, why not attempting [(Photoshop CS5 for Windows and Macintosh: Visual QuickStart Guide )] [Author: Elaine Weinmann] [Jun-2010] that give your satisfaction preference will be satisfied by simply reading this book. Reading habit all over the world can be said as the means for people to know world much better then how they react toward the world. It can't be said constantly that reading habit only for the geeky man but for all of you who wants to possibly be success person. So , for all of you who want to start studying as your good habit, it is possible to pick [(Photoshop CS5 for Windows and Macintosh: Visual QuickStart Guide )] [Author: Elaine Weinmann] [Jun-2010] become your current starter.

#### **Elizabeth Villalobos:**

Beside this [(Photoshop CS5 for Windows and Macintosh: Visual QuickStart Guide )] [Author: Elaine Weinmann] [Jun-2010] in your phone, it could possibly give you a way to get more close to the new

knowledge or information. The information and the knowledge you can got here is fresh through the oven so don't possibly be worry if you feel like an outdated people live in narrow commune. It is good thing to have [(Photoshop CS5 for Windows and Macintosh: Visual QuickStart Guide )] [Author: Elaine Weinmann] [Jun-2010] because this book offers to you readable information. Do you oftentimes have book but you rarely get what it's exactly about. Oh come on, that would not happen if you have this within your hand. The Enjoyable set up here cannot be questionable, including treasuring beautiful island. So do you still want to miss it? Find this book along with read it from today!

### **Download and Read Online [(Photoshop CS5 for Windows and Macintosh: Visual QuickStart Guide )] [Author: Elaine Weinmann] [Jun-2010] Elaine Weinmann #FLX03WGJZH2**

### **Read [(Photoshop CS5 for Windows and Macintosh: Visual QuickStart Guide )] [Author: Elaine Weinmann] [Jun-2010] by Elaine Weinmann for online ebook**

[(Photoshop CS5 for Windows and Macintosh: Visual QuickStart Guide )] [Author: Elaine Weinmann] [Jun-2010] by Elaine Weinmann Free PDF d0wnl0ad, audio books, books to read, good books to read, cheap books, good books, online books, books online, book reviews epub, read books online, books to read online, online library, greatbooks to read, PDF best books to read, top books to read [(Photoshop CS5 for Windows and Macintosh: Visual QuickStart Guide )] [Author: Elaine Weinmann] [Jun-2010] by Elaine Weinmann books to read online.

### **Online [(Photoshop CS5 for Windows and Macintosh: Visual QuickStart Guide )] [Author: Elaine Weinmann] [Jun-2010] by Elaine Weinmann ebook PDF download**

**[(Photoshop CS5 for Windows and Macintosh: Visual QuickStart Guide )] [Author: Elaine Weinmann] [Jun-2010] by Elaine Weinmann Doc**

**[(Photoshop CS5 for Windows and Macintosh: Visual QuickStart Guide )] [Author: Elaine Weinmann] [Jun-2010] by Elaine Weinmann Mobipocket**

**[(Photoshop CS5 for Windows and Macintosh: Visual QuickStart Guide )] [Author: Elaine Weinmann] [Jun-2010] by Elaine Weinmann EPub**